## SAP ABAP table TJG08 {IS-M/SD: Texts for Carrier Grouping Type}

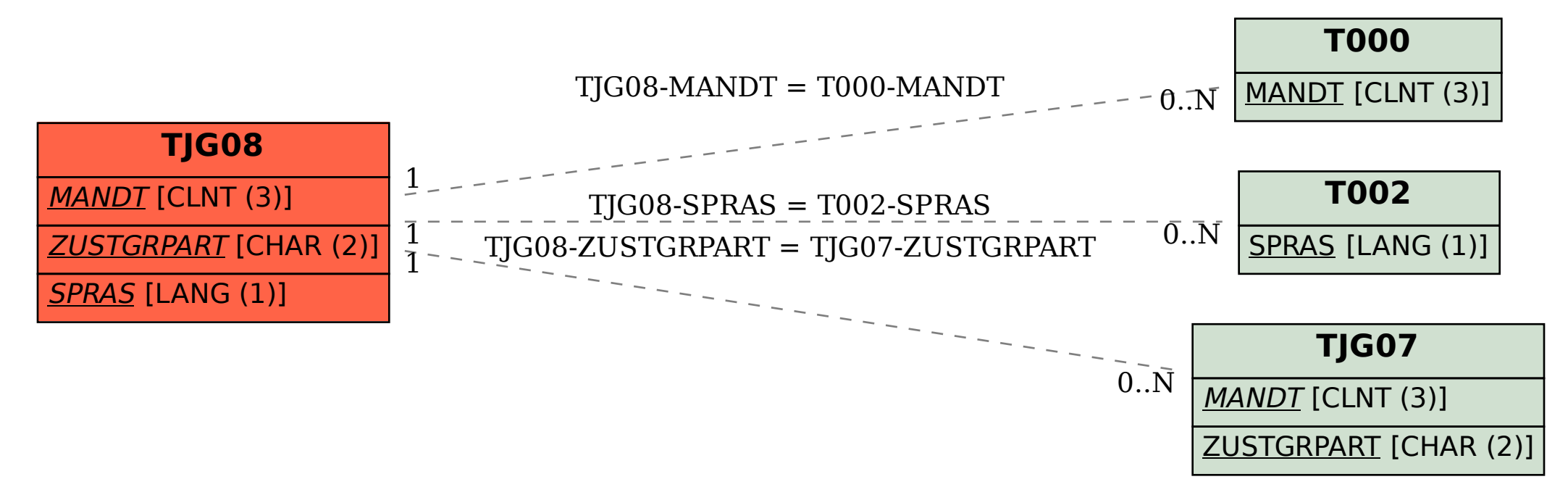